#### **Add GPE plugin package (release 2.0.1)**

12/13/2013 01:38 PM - Juan Lucas Domínguez

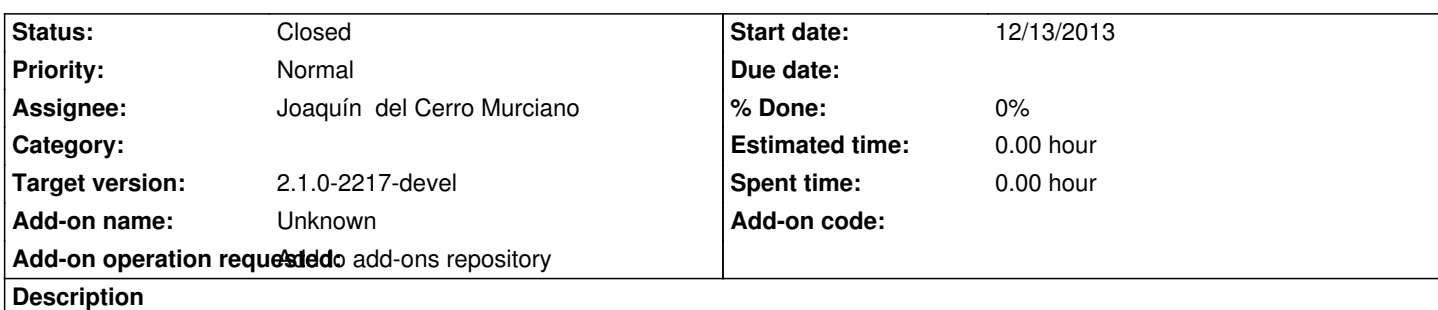

URL:

http://devel.gvsig.org/download/projects/gvsig-gpe/pool/org.gvsig.gpe.app.mainplugin/gvSIG-desktop-2.1.0-org.gvsig.gpe.app.mainpl gin-2.0.1-2080-testing-all-all-j1\_5.gvspki

## **[History](http://devel.gvsig.org/download/projects/gvsig-gpe/pool/org.gvsig.gpe.app.mainplugin/gvSIG-desktop-2.1.0-org.gvsig.gpe.app.mainplugin-2.0.1-2080-testing-all-all-j1_5.gvspki)**

## **[#1 - 12/18/2013 12:02 AM - Joaquín del Cer](http://devel.gvsig.org/download/projects/gvsig-gpe/pool/org.gvsig.gpe.app.mainplugin/gvSIG-desktop-2.1.0-org.gvsig.gpe.app.mainplugin-2.0.1-2080-testing-all-all-j1_5.gvspki)ro Murciano**

*- Status changed from New to Fixed*

#### **#2 - 01/13/2014 09:49 AM - Joaquín del Cerro Murciano**

*- Target version changed from 2.1.0-2223-rc1 to 2.1.0-2217-devel*

# **#3 - 01/27/2014 01:28 PM - Álvaro Anguix**

*- Status changed from Fixed to Closed*